## Option 2: Router on a Stick

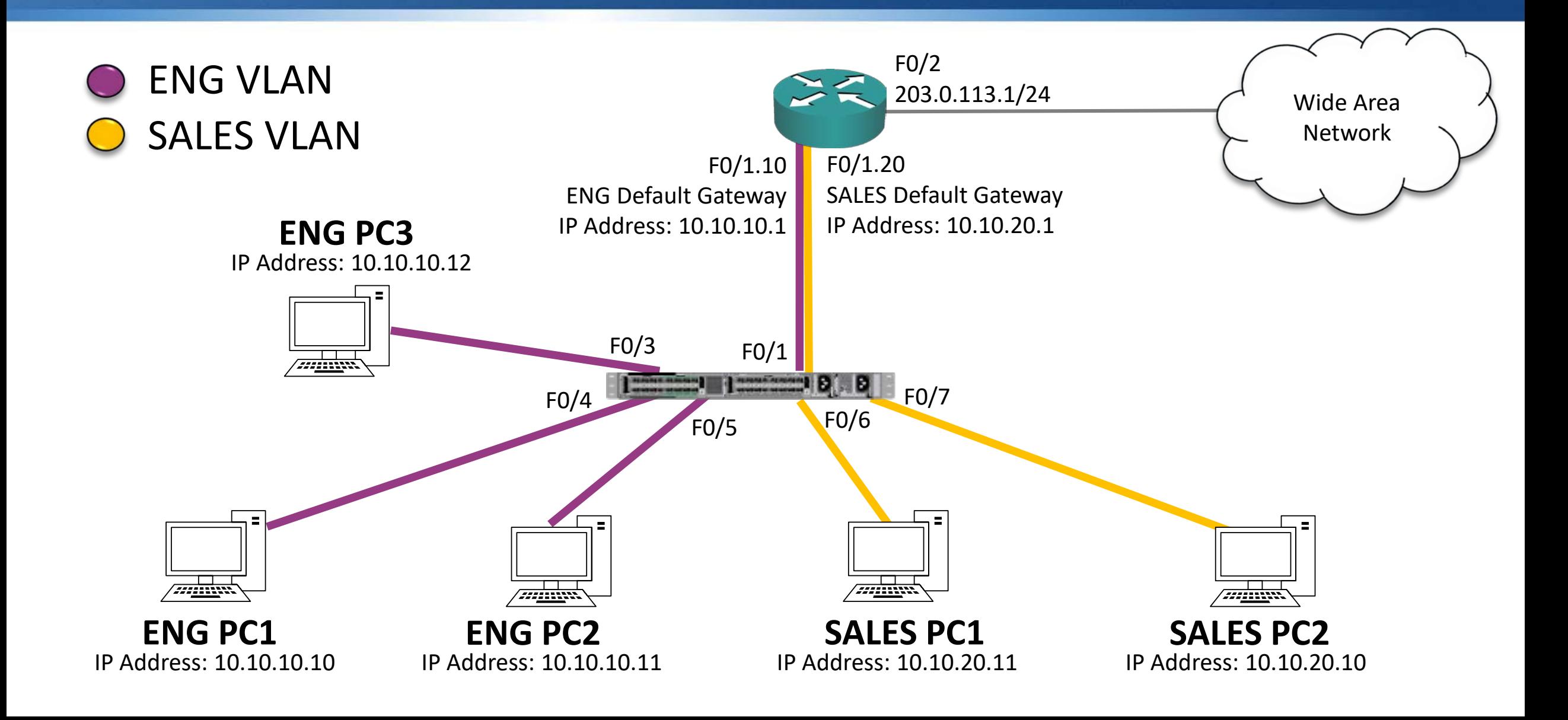

# Option 2 Configuration

R1(config)#interface FastEthernet 0/1 R1(config-interface)#no ip address R1(config-interface)#no shutdown R1(config)#interface FastEthernet 0/1.10 R1(config-interface)#encapsulation dot1q 10 R1(config-interface)#ip address 10.10.10.1 255.255.255.0 R1(config)#interface FastEthernet 0/1.20 R1(config-interface)#encapsulation dot1q 20 R1(config-interface)#ip address 10.10.20.1 255.255.255.0 R1(config)#ip route 0.0.0.0 0.0.0.0 203.0.113.2

SW1(config)#interface FastEthernet 0/1 SW1(config-if)#switchport mode trunk

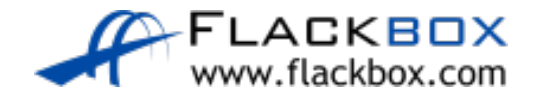

### Router on a Stick Considerations

- You do not need a separate physical interface for every VLAN you are less likely to run out of interfaces
- **•** Traffic being routed within the campus has to go up and down the same physical Ethernet cable to the router – there is more contention for bandwidth than when using separate interfaces

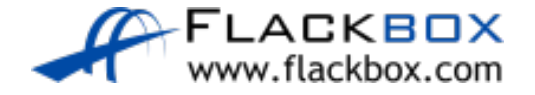

## Inter-VLAN Routing Lab

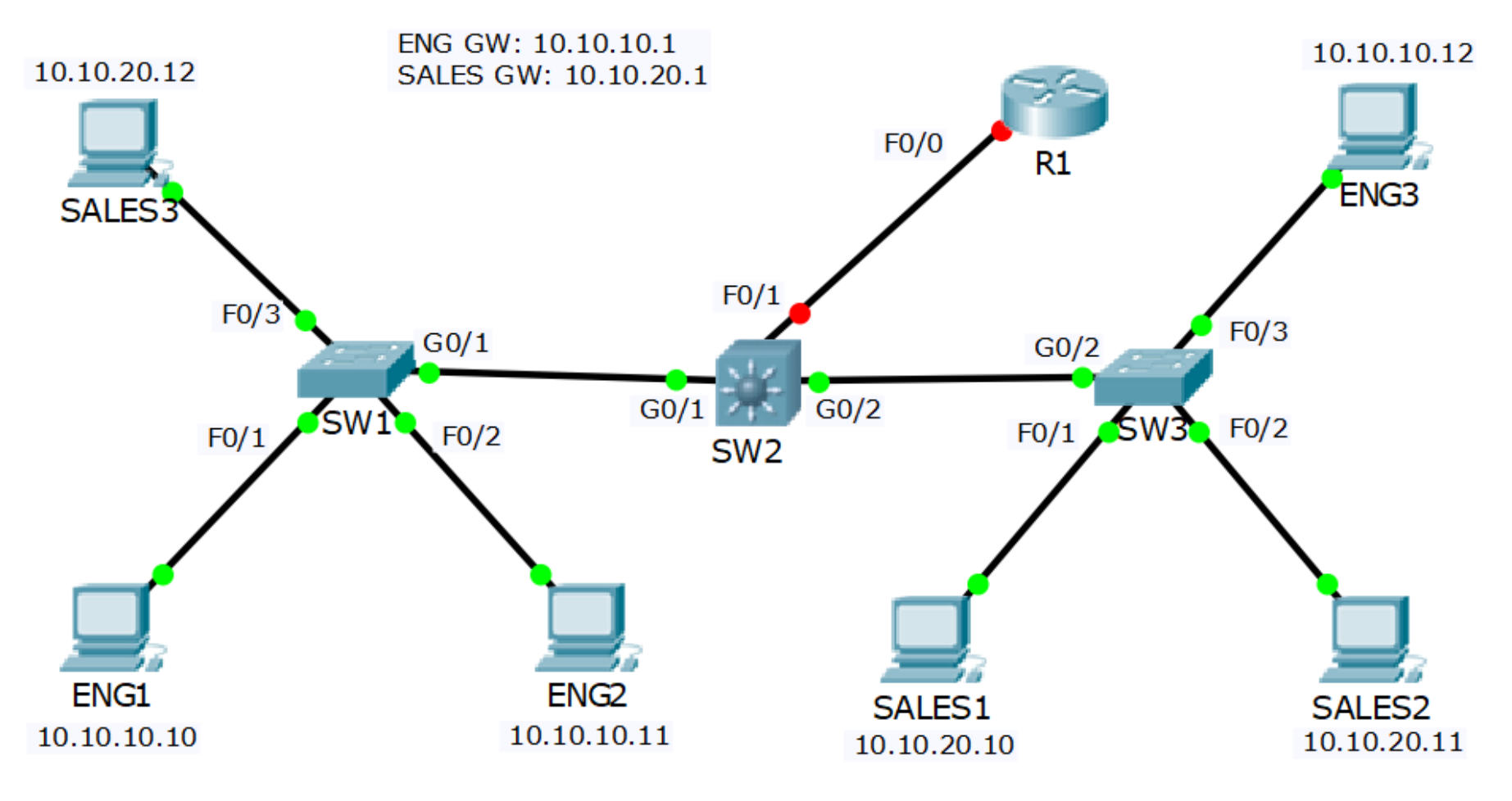

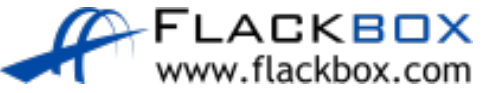